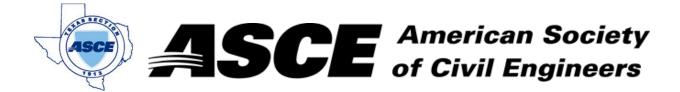

## **Certification of Participation Fort Worth Branch**

Is recognition for having completed **1.0** Professional Development Hour (PDH) of Continuting Education Credit for participating in the general session

DB Projects in Fort Worth: NTE, DFW Connector, and SE Connector

Michael Gage, TxDOT June 20, 2022